## **PageSpeed Insights**

#### **Mobile**

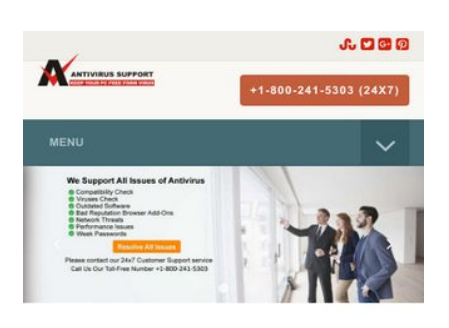

#### **Antivirus Technical Support Phone Number**

As the time passing, system vulnerabilities are increasing every moment. More you try to dig deep into the web; the more you' entering into your device. T but the solution is one for all your device. There is no Toll Free No: protect your system from un +1-800-241-5303 an ideal way to keep your sy condition. You may also take quidance from antivirus technical support phone number.

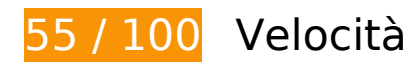

 **Soluzioni da implementare:** 

#### **Riduci tempo di risposta del server**

Nel nostro test, il tuo server ha risposto in 2,8 secondi.

Il tempo di risposta del server potrebbe essere più lungo a causa di diversi fattori. [Leggi i nostri](http://sitedesk.net/redirect.php?url=https%3A%2F%2Fdevelopers.google.com%2Fspeed%2Fdocs%2Finsights%2FServer) [consigli](http://sitedesk.net/redirect.php?url=https%3A%2F%2Fdevelopers.google.com%2Fspeed%2Fdocs%2Finsights%2FServer) per sapere come puoi monitorare e valutare dove il tuo server trascorre gran parte del tempo.

### **Elimina JavaScript e CSS che bloccano la visualizzazione nei contenuti above-the-fold**

La tua pagina presenta 11 risorse script e 7 risorse CSS di blocco. Ciò causa un ritardo nella visualizzazione della pagina.

Non è stato possibile visualizzare alcun contenuto above-the-fold della pagina senza dover attendere il caricamento delle seguenti risorse. Prova a rimandare o a caricare in modo asincrono le risorse di blocco oppure incorpora le parti fondamentali di tali risorse direttamente nel codice HTML.

[Rimuovi il codice JavaScript che blocca la visualizzazione](http://sitedesk.net/redirect.php?url=https%3A%2F%2Fdevelopers.google.com%2Fspeed%2Fdocs%2Finsights%2FBlockingJS):

- http://www.antivirustechhelp.com/js/jquery.min.js
- http://www.antivirustechhelp.com/js/bootstrap.min.js
- http://www.antivirustechhelp.com/js/jquery.flexnav.js
- http://www.antivirustechhelp.com/js/dropdown-menu.js
- http://www.antivirustechhelp.com/js/animsition.js
- http://www.antivirustechhelp.com/js/animsition-script.js
- http://www.antivirustechhelp.com/js/jquery.sticky.js
- http://www.antivirustechhelp.com/js/sticky-header.js
- http://www.antivirustechhelp.com/js/slick.min.js
- http://www.antivirustechhelp.com/js/post-slider.js
- http://www.antivirustechhelp.com/js/back-to-top.js

[Ottimizza la pubblicazione CSS](http://sitedesk.net/redirect.php?url=https%3A%2F%2Fdevelopers.google.com%2Fspeed%2Fdocs%2Finsights%2FOptimizeCSSDelivery) degli elementi seguenti:

- http://www.antivirustechhelp.com/css/bootstrap.min.css
- http://www.antivirustechhelp.com/css/style.css
- http://www.antivirustechhelp.com/css/animsition.min.css
- http://www.antivirustechhelp.com/css/fontello.css
- http://www.antivirustechhelp.com/css/font-awesome.min.css
- http://www.antivirustechhelp.com/css/slick.css
- http://www.antivirustechhelp.com/css/slick-theme.css

## **Possibili soluzioni:**

### **Abilita la compressione**

La compressione delle risorse con gzip o deflate può ridurre il numero di byte inviati tramite la rete.

[Attiva la compressione](http://sitedesk.net/redirect.php?url=https%3A%2F%2Fdevelopers.google.com%2Fspeed%2Fdocs%2Finsights%2FEnableCompression) per le seguenti risorse al fine di ridurre le relative dimensioni di trasferimento di 166 B (riduzione del 30%).

La compressione di http://www.antivirustechhelp.com/images/cd-top-arrow.svg potrebbe consentire di risparmiare 166 B (riduzione del 30%).

## **Sfrutta il caching del browser**

Se viene impostata una data di scadenza o un'età massima nelle intestazioni HTTP per le risorse statiche, il browser carica le risorse precedentemente scaricate dal disco locale invece che dalla rete.

[Utilizza la memorizzazione nella cache del browser](http://sitedesk.net/redirect.php?url=https%3A%2F%2Fdevelopers.google.com%2Fspeed%2Fdocs%2Finsights%2FLeverageBrowserCaching) per le seguenti risorse memorizzabili nella cache:

- https://www.google-analytics.com/analytics.js (2 ore)
- http://www.antivirustechhelp.com/fonts/fontawesome-webfont5b625b62.woff?v=4.6.3 (2 giorni)
- http://www.antivirustechhelp.com/fonts/slick.woff (2 giorni)
- http://www.antivirustechhelp.com/images/cd-top-arrow.svg (2 giorni)
- http://www.antivirustechhelp.com/js/animsition-script.js (2 giorni)
- http://www.antivirustechhelp.com/js/animsition.js (2 giorni)
- http://www.antivirustechhelp.com/js/back-to-top.js (2 giorni)
- http://www.antivirustechhelp.com/js/bootstrap.min.js (2 giorni)
- http://www.antivirustechhelp.com/js/dropdown-menu.js (2 giorni)
- http://www.antivirustechhelp.com/js/jquery.flexnav.js (2 giorni)
- http://www.antivirustechhelp.com/js/jquery.min.js (2 giorni)
- http://www.antivirustechhelp.com/js/jquery.sticky.js (2 giorni)

- http://www.antivirustechhelp.com/js/post-slider.js (2 giorni)
- http://www.antivirustechhelp.com/js/slick.min.js (2 giorni)
- http://www.antivirustechhelp.com/js/sticky-header.js (2 giorni)

### **Minimizza CSS**

La compattazione del codice CSS può far risparmiare parecchi byte di dati e può velocizzare i tempi di download e analisi.

[Minimizza CSS](http://sitedesk.net/redirect.php?url=https%3A%2F%2Fdevelopers.google.com%2Fspeed%2Fdocs%2Finsights%2FMinifyResources) per le seguenti risorse al fine di ridurne le dimensioni di 3,2 KiB (riduzione del 28%).

- La minimizzazione di http://www.antivirustechhelp.com/css/style.css potrebbe consentire di risparmiare 2 KiB (riduzione del 24%) dopo la compressione.
- La minimizzazione di http://www.antivirustechhelp.com/css/fontello.css potrebbe consentire di risparmiare 1,2 KiB (riduzione del 38%) dopo la compressione.

## **Minimizza JavaScript**

La compattazione del codice JavaScript può far risparmiare parecchi byte di dati e può velocizzare download, analisi e tempo di esecuzione.

[Minimizza JavaScript](http://sitedesk.net/redirect.php?url=https%3A%2F%2Fdevelopers.google.com%2Fspeed%2Fdocs%2Finsights%2FMinifyResources) per le seguenti risorse al fine di ridurne le dimensioni di 2 KiB (riduzione del 29%).

- La minimizzazione di http://www.antivirustechhelp.com/js/jquery.sticky.js potrebbe consentire di risparmiare 841 B (riduzione del 35%) dopo la compressione.
- La minimizzazione di http://www.antivirustechhelp.com/js/animsition.js potrebbe consentire di risparmiare 707 B (riduzione del 26%) dopo la compressione.
- La minimizzazione di http://www.antivirustechhelp.com/js/jquery.flexnav.js potrebbe consentire di risparmiare 212 B (riduzione del 16%) dopo la compressione.
- La minimizzazione di http://www.antivirustechhelp.com/js/dropdown-menu.js potrebbe consentire di risparmiare 165 B (riduzione del 51%) dopo la compressione.

La minimizzazione di http://www.antivirustechhelp.com/js/back-to-top.js potrebbe consentire di risparmiare 151 B (riduzione del 36%) dopo la compressione.

## **Ottimizza immagini**

La corretta formattazione e compressione delle immagini può far risparmiare parecchi byte di dati.

[Ottimizza le immagini seguenti](http://sitedesk.net/redirect.php?url=https%3A%2F%2Fdevelopers.google.com%2Fspeed%2Fdocs%2Finsights%2FOptimizeImages) per ridurne le dimensioni di 69,1 KiB (riduzione del 94%).

La compressione e il ridimensionamento di http://www.antivirustechhelp.com/images/logo.png potrebbe consentire di risparmiare 69,1 KiB (riduzione del 94%).

### **Dai la priorità ai contenuti visibili**

La tua pagina richiede ulteriori round trip di rete per visualizzare i contenuti above the fold. Per avere un rendimento ottimale, riduci la quantità di codice HTML necessario per visualizzare i contenuti above the fold.

L'intera risposta HTML non è stata sufficiente per la visualizzazione dei contenuti above the fold. Generalmente, questo indica che per il rendering dei contenuti above the fold sono state necessarie risorse aggiuntive, caricate dopo l'analisi HTML. [Dai la priorità ai contenuti visibili](http://sitedesk.net/redirect.php?url=https%3A%2F%2Fdevelopers.google.com%2Fspeed%2Fdocs%2Finsights%2FPrioritizeVisibleContent) necessari per la visualizzazione above the fold, includendoli direttamente nella risposta HTML.

- È stato possibile visualizzare solo il 37% circa dei contenuti above the fold finali con la risposta HTML completa.
- Fai clic per visualizzare lo screenshot solo con la risposta HTML: snapshot:18

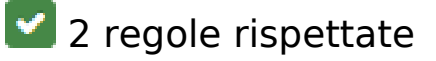

**Evita reindirizzamenti delle pagine di destinazione**

La tua pagina non ha reindirizzamenti. Leggi ulteriori informazioni su [come evitare reindirizzamenti](http://sitedesk.net/redirect.php?url=https%3A%2F%2Fdevelopers.google.com%2Fspeed%2Fdocs%2Finsights%2FAvoidRedirects) [delle pagine di destinazione](http://sitedesk.net/redirect.php?url=https%3A%2F%2Fdevelopers.google.com%2Fspeed%2Fdocs%2Finsights%2FAvoidRedirects).

### **Minimizza HTML**

Il tuo HTML è minimizzato. Leggi ulteriori informazioni su [come minimizzare l'HTML.](http://sitedesk.net/redirect.php?url=https%3A%2F%2Fdevelopers.google.com%2Fspeed%2Fdocs%2Finsights%2FMinifyResources)

**99 / 100** Esperienza utente

 **Possibili soluzioni:** 

#### **Imposta dimensioni appropriate per target tocco**

Alcuni link/pulsanti della pagina web potrebbero essere troppo piccoli per consentire a un utente di toccarli facilmente sul touchscreen. Prendi in considerazione la possibilità di [ingrandire questi target](http://sitedesk.net/redirect.php?url=https%3A%2F%2Fdevelopers.google.com%2Fspeed%2Fdocs%2Finsights%2FSizeTapTargetsAppropriately) [dei tocchi](http://sitedesk.net/redirect.php?url=https%3A%2F%2Fdevelopers.google.com%2Fspeed%2Fdocs%2Finsights%2FSizeTapTargetsAppropriately) per garantire un'esperienza migliore agli utenti.

I seguenti target dei tocchi sono vicini ad altri target dei tocchi e potrebbero richiedere l'aggiunta di spazi circostanti.

Il target dei tocchi <a href="http://www.stu…r/Allinaruth05"></a> e altri 3 sono vicini ad altri target dei tocchi final.

 **4 regole rispettate** 

#### **Evita plug-in**

Risulta che la tua pagina non utilizzi plug-in. Questo impedisce ai contenuti di essere utilizzati su molte piattaforme. Scopri ulteriori informazioni sull'importanza di [evitare i plug-in.](http://sitedesk.net/redirect.php?url=https%3A%2F%2Fdevelopers.google.com%2Fspeed%2Fdocs%2Finsights%2FAvoidPlugins)

### **Configura la viewport**

Per la pagina è stata specificata una viewport corrispondente alle dimensioni del dispositivo che

consente la corretta visualizzazione della pagina su tutti i dispositivi. Leggi ulteriori informazioni sulla [configurazione di viewport.](http://sitedesk.net/redirect.php?url=https%3A%2F%2Fdevelopers.google.com%2Fspeed%2Fdocs%2Finsights%2FConfigureViewport)

### **Imposta le dimensioni per la visualizzazione**

I contenuti della pagina rientrano nella visualizzazione. Scopri ulteriori informazioni su come [adattare le dimensioni dei contenuti alla visualizzazione.](http://sitedesk.net/redirect.php?url=https%3A%2F%2Fdevelopers.google.com%2Fspeed%2Fdocs%2Finsights%2FSizeContentToViewport)

### **Utilizza dimensioni di carattere leggibili**

Il testo della pagina è leggibile. Leggi ulteriori informazioni sull'[utilizzo di dimensioni di carattere](http://sitedesk.net/redirect.php?url=https%3A%2F%2Fdevelopers.google.com%2Fspeed%2Fdocs%2Finsights%2FUseLegibleFontSizes) [leggibili.](http://sitedesk.net/redirect.php?url=https%3A%2F%2Fdevelopers.google.com%2Fspeed%2Fdocs%2Finsights%2FUseLegibleFontSizes)

#### **Velocità**

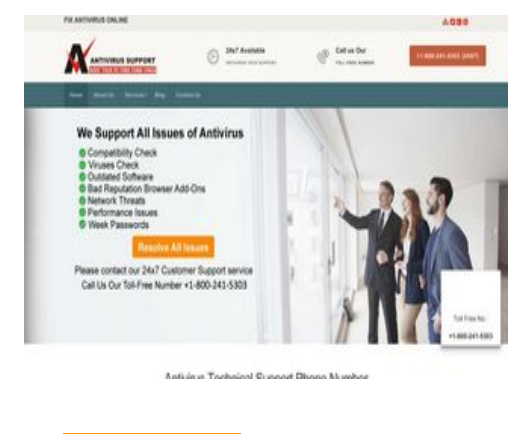

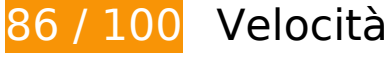

 **Possibili soluzioni:** 

### **Abilita la compressione**

La compressione delle risorse con gzip o deflate può ridurre il numero di byte inviati tramite la rete.

[Attiva la compressione](http://sitedesk.net/redirect.php?url=https%3A%2F%2Fdevelopers.google.com%2Fspeed%2Fdocs%2Finsights%2FEnableCompression) per le seguenti risorse al fine di ridurre le relative dimensioni di trasferimento di 166 B (riduzione del 30%).

#### **Velocità**

La compressione di http://www.antivirustechhelp.com/images/cd-top-arrow.svg potrebbe consentire di risparmiare 166 B (riduzione del 30%).

## **Sfrutta il caching del browser**

Se viene impostata una data di scadenza o un'età massima nelle intestazioni HTTP per le risorse statiche, il browser carica le risorse precedentemente scaricate dal disco locale invece che dalla rete.

[Utilizza la memorizzazione nella cache del browser](http://sitedesk.net/redirect.php?url=https%3A%2F%2Fdevelopers.google.com%2Fspeed%2Fdocs%2Finsights%2FLeverageBrowserCaching) per le seguenti risorse memorizzabili nella cache:

- https://www.google-analytics.com/analytics.js (2 ore)
- http://www.antivirustechhelp.com/fonts/fontawesome-webfont5b625b62.woff?v=4.6.3 (2 giorni)
- http://www.antivirustechhelp.com/fonts/fontellod007d007.woff?6623385 (2 giorni)
- http://www.antivirustechhelp.com/fonts/slick.woff (2 giorni)
- http://www.antivirustechhelp.com/images/cd-top-arrow.svg (2 giorni)
- http://www.antivirustechhelp.com/js/animsition-script.js (2 giorni)
- http://www.antivirustechhelp.com/js/animsition.js (2 giorni)
- http://www.antivirustechhelp.com/js/back-to-top.js (2 giorni)
- http://www.antivirustechhelp.com/js/bootstrap.min.js (2 giorni)
- http://www.antivirustechhelp.com/js/dropdown-menu.js (2 giorni)
- http://www.antivirustechhelp.com/js/jquery.flexnav.js (2 giorni)
- http://www.antivirustechhelp.com/js/jquery.min.js (2 giorni)
- http://www.antivirustechhelp.com/js/jquery.sticky.js (2 giorni)
- http://www.antivirustechhelp.com/js/post-slider.js (2 giorni)
- http://www.antivirustechhelp.com/js/slick.min.js (2 giorni)
- http://www.antivirustechhelp.com/js/sticky-header.js (2 giorni)

## **Minimizza CSS**

La compattazione del codice CSS può far risparmiare parecchi byte di dati e può velocizzare i tempi di download e analisi.

[Minimizza CSS](http://sitedesk.net/redirect.php?url=https%3A%2F%2Fdevelopers.google.com%2Fspeed%2Fdocs%2Finsights%2FMinifyResources) per le seguenti risorse al fine di ridurne le dimensioni di 3,2 KiB (riduzione del 28%).

- La minimizzazione di http://www.antivirustechhelp.com/css/style.css potrebbe consentire di risparmiare 2 KiB (riduzione del 24%) dopo la compressione.
- La minimizzazione di http://www.antivirustechhelp.com/css/fontello.css potrebbe consentire di risparmiare 1,2 KiB (riduzione del 38%) dopo la compressione.

## **Minimizza JavaScript**

La compattazione del codice JavaScript può far risparmiare parecchi byte di dati e può velocizzare download, analisi e tempo di esecuzione.

[Minimizza JavaScript](http://sitedesk.net/redirect.php?url=https%3A%2F%2Fdevelopers.google.com%2Fspeed%2Fdocs%2Finsights%2FMinifyResources) per le seguenti risorse al fine di ridurne le dimensioni di 2 KiB (riduzione del 29%).

- La minimizzazione di http://www.antivirustechhelp.com/js/jquery.sticky.js potrebbe consentire di risparmiare 841 B (riduzione del 35%) dopo la compressione.
- La minimizzazione di http://www.antivirustechhelp.com/js/animsition.js potrebbe consentire di risparmiare 707 B (riduzione del 26%) dopo la compressione.
- La minimizzazione di http://www.antivirustechhelp.com/js/jquery.flexnav.js potrebbe consentire di risparmiare 212 B (riduzione del 16%) dopo la compressione.
- La minimizzazione di http://www.antivirustechhelp.com/js/dropdown-menu.js potrebbe consentire di risparmiare 165 B (riduzione del 51%) dopo la compressione.
- La minimizzazione di http://www.antivirustechhelp.com/js/back-to-top.js potrebbe consentire di risparmiare 151 B (riduzione del 36%) dopo la compressione.

**Elimina JavaScript e CSS che bloccano la visualizzazione nei contenuti**

# **Velocità**

### **above-the-fold**

La tua pagina presenta 1 risorse CSS di blocco. Ciò causa un ritardo nella visualizzazione della pagina.

Non è stato possibile visualizzare alcun contenuto above-the-fold della pagina senza dover attendere il caricamento delle seguenti risorse. Prova a rimandare o a caricare in modo asincrono le risorse di blocco oppure incorpora le parti fondamentali di tali risorse direttamente nel codice HTML.

[Ottimizza la pubblicazione CSS](http://sitedesk.net/redirect.php?url=https%3A%2F%2Fdevelopers.google.com%2Fspeed%2Fdocs%2Finsights%2FOptimizeCSSDelivery) degli elementi seguenti:

http://www.antivirustechhelp.com/css/bootstrap.min.css

## **Ottimizza immagini**

La corretta formattazione e compressione delle immagini può far risparmiare parecchi byte di dati.

[Ottimizza le immagini seguenti](http://sitedesk.net/redirect.php?url=https%3A%2F%2Fdevelopers.google.com%2Fspeed%2Fdocs%2Finsights%2FOptimizeImages) per ridurne le dimensioni di 64,2 KiB (riduzione del 88%).

La compressione e il ridimensionamento di http://www.antivirustechhelp.com/images/logo.png potrebbe consentire di risparmiare 64,2 KiB (riduzione del 88%).

# **4 regole rispettate**

### **Evita reindirizzamenti delle pagine di destinazione**

La tua pagina non ha reindirizzamenti. Leggi ulteriori informazioni su [come evitare reindirizzamenti](http://sitedesk.net/redirect.php?url=https%3A%2F%2Fdevelopers.google.com%2Fspeed%2Fdocs%2Finsights%2FAvoidRedirects) [delle pagine di destinazione](http://sitedesk.net/redirect.php?url=https%3A%2F%2Fdevelopers.google.com%2Fspeed%2Fdocs%2Finsights%2FAvoidRedirects).

**Riduci tempo di risposta del server**

Il tuo server ha risposto rapidamente. Leggi ulteriori informazioni sull'[ottimizzazione del tempo di](http://sitedesk.net/redirect.php?url=https%3A%2F%2Fdevelopers.google.com%2Fspeed%2Fdocs%2Finsights%2FServer)

### **[Velocità](http://sitedesk.net/redirect.php?url=https%3A%2F%2Fdevelopers.google.com%2Fspeed%2Fdocs%2Finsights%2FServer)**

[risposta del server.](http://sitedesk.net/redirect.php?url=https%3A%2F%2Fdevelopers.google.com%2Fspeed%2Fdocs%2Finsights%2FServer)

## **Minimizza HTML**

Il tuo HTML è minimizzato. Leggi ulteriori informazioni su [come minimizzare l'HTML.](http://sitedesk.net/redirect.php?url=https%3A%2F%2Fdevelopers.google.com%2Fspeed%2Fdocs%2Finsights%2FMinifyResources)

## **Dai la priorità ai contenuti visibili**

I tuoi contenuti above the fold presentano priorità corrette. Leggi ulteriori informazioni sull'[assegnazione di priorità ai contenuti visibili.](http://sitedesk.net/redirect.php?url=https%3A%2F%2Fdevelopers.google.com%2Fspeed%2Fdocs%2Finsights%2FPrioritizeVisibleContent)